# Barrierearme Werbung – Aber wie?

Wenige, einfache Regeln genügen, um unsere Zielgruppe deutlich zu vergrößern. Mit klarer Gestaltung und einfacher Sprache erreichen wir auch

- Blinde und Sehbehinderte Menschen
- Ältere Menschen
- Menschen mit Lernbehinderungen
- Menschen die Deutsch nicht als Muttersprache gelernt haben

### Beim Aufbau von Homepages

Im Internet bei Homepages ist es wesentlich leichter über verschiedene Tools Barrierefreiheit zu erreichen (Leichte Sprache Button, DGS-Button, Zoom, Vorlesefunktion, ...) Bei Flyern ist das eher eine Herausforderung. Doch es ist möglich. Es gibt gute Beispiele, wie auch barrierearme Flyer mit einfachen Mitteln ansprechend gestaltet werden können. Wichtig bei barrierearmen Flyern ist es sich auf die wichtigen Inhalte zu beschränken.

### Auf das sollte bei den Inhalten geachtet werden:

- Kurze und einfache Sätze
- Nur eine Information pro Satz
- Keine Umgangssprache, Fachausdrücke oder Modeworte
- Nutzen Sie Piktogramme

#### Kostenlose Piktogramme gibt es beispielsweise hier:

■ [Picto Selector](http://www.pictoselector.eu/)

englische Homepage mit vielen Bildtafeln und Bildern für verschiedene Themenbereiche wie z.B. Freizeit, Gefühle etc. (Kostenloser download.)

■ [Cliparts](http://www.clipartsfree.de/)

Kostenloser download z.B. Emoticons (=Gefühls-Smiley´s)

## Format

- DIN A4 im Hochformat Lesegeräte sind dafür optimiert
- Stärkeres Papier (100 bis 150 g/m<sup>2</sup>) ist griffiger und scheint nicht durch
- Glänzende Beschichtungen vermeiden
- Bei Faltflyern auf einfache Falzungen zurückgreifen
- Spiralbindung bei mehrseitigen Broschüren

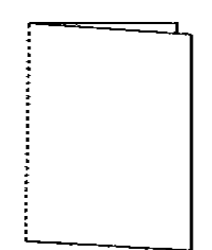

## **Schriftarten**

- Schriftarten wählen die auch für Menschen mit eingeschränkter Sehfähigkeit gut erkennbar sind
- Zum Beispiel humanistische Groteskschriften: Neue Frutiger1450
- Keine Serifen-Schriften
- Buchstaben müssen auch bei schlechter Sicht "offen" bleiben. Vor allem a, b, c, d, e, ä, ö und ü
- Die Buchstabenabstände sollten mindestens so groß sein wie die Strichstärken der Buchstaben.

#### Schriftarten die gut verwendet werden können:

- Calibri Regular
- **•** Fago Regular
- **•** FrutigerNext Regular
- Neue Frutiger 1450 Regular
- MetaPlus Normal
- Milo Pro Text
- Myriad Pro Regular
- Unit Regular
- Verdana
- Vialog LT Regular
- Wayfinding Sans Regular

## Erkennbarkeit

Schriftzeichen humanistischer Groteskschriften unterscheiden sich deutlicher voneinander. Wichtig ist bei der Wahl der Schriftart darauf zu achten, dass die Buchstaben deutlich voneinander unterscheidbar sind. Es gibt einzelne Buchstaben oder Ziffern, die bei manchen Schriftarten gleich sind. Sind die Buchstaben gut voneinander unterscheidbar, auch wenn man nur einen Teil davon sieht, dient dies dem schnellen erfassen eines Textes.

#### Strichstärkenkontrast

Es sollten Schriftarten gewählt werden, die eine einheitliche Strichstärke haben, da somit bei einer schlechten Druckqualität oder dem Verkleinern oder Vergrößern des Textes, einzelne Striche des Buchstabens wegfallen können und somit nicht mehr erkennbar sind.

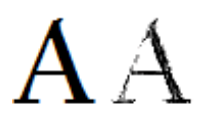

### **Schriftarten**

- Vermeiden Sie kursive oder unterstrichene Schriften
- Mindesten 12 Punkt besser 14 Punkt
- Fettgedruckt hilft
- Unterschied zwischen Überschrift und Fließtext mindestens 4 Punkt
- Maximal 2 Schriftarten verwenden
- 1,5-fachen Zeilenabstand
- 40 Zeichen pro Zeile (Zeilenlänge)
- VERSAL-SCHRIFTEN vermeiden, besser Groß-Klein

#### Beispiel:

Hier ist ein Text mit automatischem Zeilenabstand geschrieben, der ist schon für Normalsichtige schwer zu lesen.

Hier ist ein Text mit 1,5 fachem Zeilenabstand geschrieben. Dieser Text lässt sich schon besser lesen.

Und nun ein Text mit sehr

großem Zeilenabstand, hier

trennen sich die einzelnen

Zeilen am besten voneinander.

HIER IST NUN EIN TEXT MIT VERSALIEN ABGEBILDET, DER IST AUCH AM BEAMER IN DER PRÄSENTATION SEHR SCHWER ZU LESEN.

> Hier ist nun ein Text mit groß-kleinem Schriftbild dargestellt, der ist am Beamer wiederum gut zu erkennen, oder?

#### Spalten und Seitenzahlen

- Trennen Sie Spalten durch Linien oder durch große Abstände klar voneinander ab.
- Beenden Sie Sätze in einer Spalte und auf einer Seite.
- Schmale Spalten können die "Vorlesegeräte" oft nicht erkennen.
- Verwenden Sie deutliche Seitenzahlen

### Spalten und Seitenzahlen

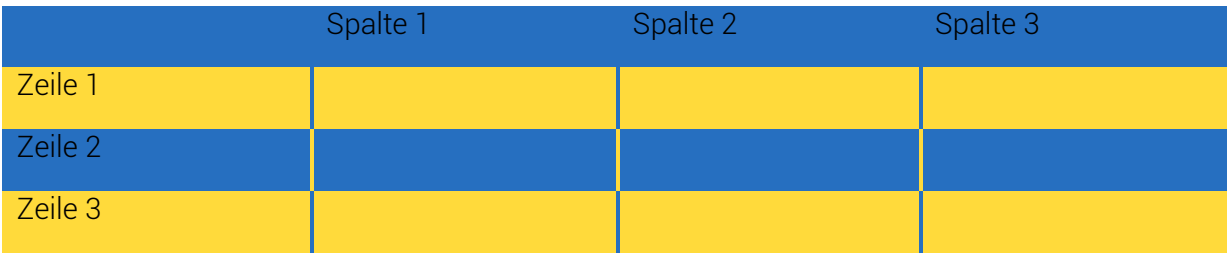

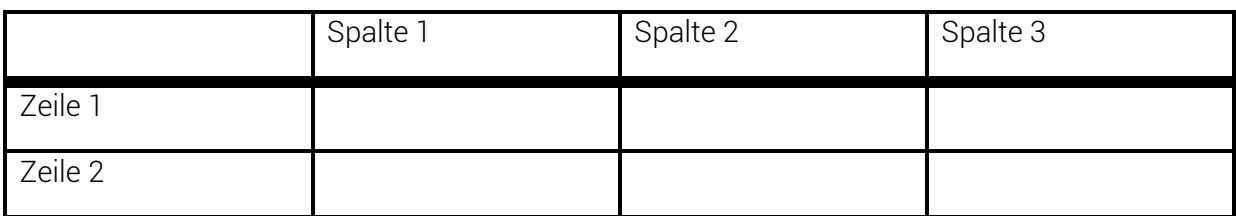

#### Bilder

- Bilder und Icons helfen
- Keine Überlagerungen
- Motive mit ruhigem oder freigestelltem Hintergrund verwenden
- Nutzen Sie Grafiken, Tabellen oder Diagramme für komplexe Sachverhalte

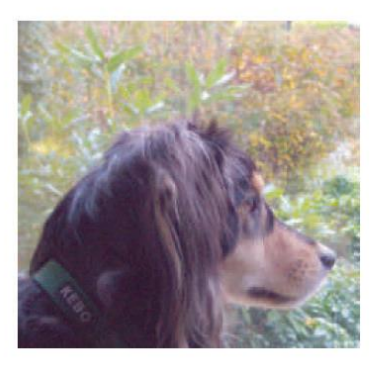

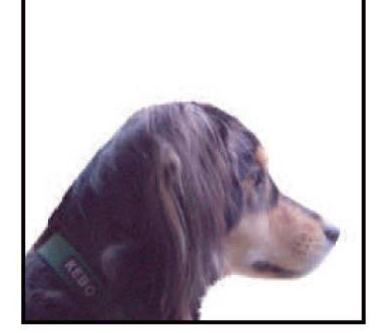

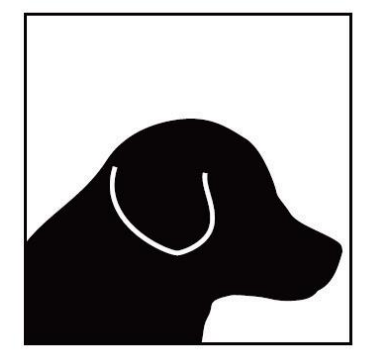

### Farben

- Helfen Emotionen zu transportieren
- Kontrastreiche Farbkombinationen: Schwarz mit Weiß oder Gelb
- Blau mit Weiß oder Gelb
- Lila mit Gelb
- Nicht geeignet: Rot mit Grün
- Auch Schrift darf farbig sein, solange sie die Kontraste einhält.

Um zu überprüfen, ob Kontraste geeignet sind, kann auf beispielsweise auf den [Colour](https://www.computerbild.de/download/Colour-Contrast-Analyser-16435873.html)  [Contrast Analyser](https://www.computerbild.de/download/Colour-Contrast-Analyser-16435873.html) zurückgegriffen werden. Mit dem Analyser können Hintergrund und Vordergrundfarben gescannt werden und gecheckt werden, ob der vorhandene Kontrast unter verschiedenen Kriterien wie Grün-, Rot- oder Blaublindheit ausreichend ist.

### Linien und Strichstärken

Linien geben Führung und helfen sich zu orientieren

Lückentexte am besten mit Linien oder Kästen darstellen

Unterstreichungen vermeiden

#### Zusammenfassung

Wenige, einfache Regeln genügen, um die Zielgruppe deutlich zu vergrößern.

Es müssen nicht zwingend zwei Medien umgesetzt werden.

Bei Blindheit hilft nur Braille Schrift.

### Weiterführende Informationen

[Schriftgrößenrechner](http://www.leserlich.info/werkzeuge/schriftgroessenrechner/index.php)

[Leitfaden zur Erstellung barrierefreier Dokumente](http://www.uni-kassel.de/themen/fileadmin/datas/themen/studium_behinderung/Leitfaden/Leitfaden_Barrierfreie_Literatur_-_Druckversion_f%C3%BCr_Homepage.pdf)